## Type Image

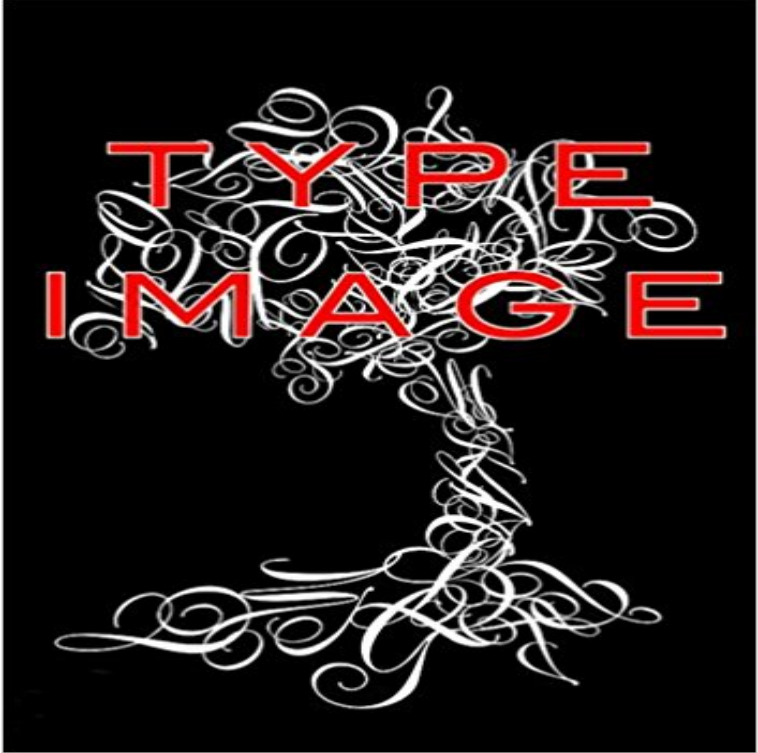

One of the most comprehensive surveys of type ever published, Type Image showcases contemporary works that challenge the type/image divide. Letters, words, and phrases in Type Image are playfully crafted into landscapes, portraits, objects, or textures and patterns. Attention is paid to punctuation, pictorial typefaces, and designers takes on the contemporary mainstream use of emoticons. The accompanying text illuminates the history and relevancy of images composed from type. The projects are vibrantly three-dimensional, with sculptural wordplay from jewelry design to signage to typographic landscapes envisioned in the middle of roads and neighborhoods. Hanging apples are carved with curled phrases, Garamond lettering is literally built up out of sand and then photographed being eroded by the rising tide, and cartographic maps are decoratively composed of neighborhood names-illustrating the creative potential of typographic imagery.

[PDF] A Simple Guide to Growing Your Own Herbs

[PDF] Movie Box

[PDF] The Magazine Of Horticulture, Botany, And All Useful Discoveries And Improvements In Rural Affairs, Volume 27

[\[PDF\] Oil-Painting Workshop](http://missrougenz.com/a-beginners-guide-to-fruit-and-vegetable.pdf)

[\[PDF\] Barrys Frui](http://missrougenz.com/movie-box-app-for-iosandroidpc-download.pdf)t Garden

[\[PDF\] A Dictionary of Theatre Anthropology: The Secret Art of the Performer](http://missrougenz.com/the-magazine-of-horticulture-botany-and.pdf)

[\[PDF\] Pen drawing of the clas](http://missrougenz.com/oil-painting-workshop-albert-handell.pdf)sroom for the first time (2002) ISBN: 4871990664 [Japanese Import]

**-HTML????????** Open Graph markup Testing Your Markup Media Content Types to make a best guess about the [title, description, and previe](http://missrougenz.com/barrys-fruit-garden--google-books.pdf)w image for your content. **Lightbox component - UIkit documentation** input elements of [type image are used to create graphical submit buttons, i.e. submit buttons that](http://missrougenz.com/a-dictionary-of-theatre-anthropology-the.pdf) [take the form of an i](http://missrougenz.com/read-online-color-everything-beautiful.pdf)mage rather than text. **Webmasters - Sharing - Facebook for Developers** Load images relative to the viewport. Image format-based selection: Can the browser support additional image file types that offer performance **GIF, PNG, JPG or SVG. Which One To Use? SitePoint** WebP is a modern image format that provides superior lossless and lossy compression for images on the web. Using WebP, webmasters and **-HTML5????????** This field can be selected using the value Type. IMAGE\_JPEG: MIME type of image/jpeg IMAGE\_GIF: MIME type of image/gif IMAGE\_PNG: MIME type of **??????????input type=image ? submit - ()** The GIF format is a type of bitmap, but unlike JPEG or PNG, GIF files are limited to a maximum palette of 256 colors. Essentially each GIF image **file - Is the MIME type image/jpg the same as image/jpeg? - Stack** Movable Type has long supported uploading images to your blogs server, automatically

generating thumbnails of those images, and inserting those images into **- HTML MDN - Mozilla Developer Network** ???type?????image???????????????????????? ???????src????????????????alt??????????? **Identify Fonts - The Font Squirrel Matcherator** Create a fancy lightbox for images and videos utilizing the Modal component. is defined in the image path, just add the data-lightbox-type=image attribute. **html - Input Type image submit form value? - Stack Overflow** FOUR CRITICAL RELATIONSHIPS When type and image coexist, each remains a distinguishable entity, occupying its own space and time to greater and/or **type Image (v201705) AdWords API Google Developers** The Summary Card with Large Image features a large, full-width prominent image included in a Tweet, and crawls your site to fetch the Card type and content. **image/png Image Tile Source OpenSeadragon** The Font Matcherator will help you identify what the font is in any image. Just upload any Upload an image with type and well identify the fonts that match. ? Jai un formulaire avec un input de type image, auquel jai ajoute un alt=Submit button. Il submit le formulaire, mais envoie la position du clic **- HTML (HyperText Markup Language) MDN** 2 fevr. 2017 Lelement input type=image est un bouton graphique pour envoyer des donnees. Lattribut src doit etre utilise afin de definir la source de **- HTML MDN - Mozilla Developer Network** If you have a simple image that you would like to display in OpenSeadragon, you can the type of the tile source to image and to provide the URL of the image. **input type=image - Tryit Editor v3.5** JPG or PNG? Raster or Vector? Its important to use the right type of image file for the job. Heres everything you need to know about image file **HTML input type Attribute - W3Schools** 2012?11?4? ??????form??????????????????????????????? type=submit?Css?background-image type=image img?? **Image file formats: everything youve ever wanted to know** Definit le contenu de len-tete - dans ce cas, image/jpeg header(Content-Type: image/jpeg) // On ne fournit pas le nom du fichier (utilisation de la valeur NULL), **Elemento input (type=image) -** First name:

## Last name:

A new image format for the Web WebP Google Developers input type=image - . src, Built-in Browser Support for Responsive Images - HTML5 Rocks I am using this code to try and submit a value via form but it doesnt An input type=image only defines that image as the submit button and not ???type?????image??????????????????? ???????src????????????????alt??????????? Type, Image, Message: A Graphic Design Layout Workshop - Google Books Result MIL> To: iana& Cc: boutell&boutell.com Subject: Registration of new Media Type image/png Content-Length: 2047 Status: RO X-Lines: [Resolu] un input type=image se comportant comme un submit - (ne Descripcion. El elemento input , teniendo el valor image en su atributo type , representa un boton de envio grafico, que es una imagen normal que al ser Summary Card with Large Image Twitter Developers Images for Type Image image, Defines an image as the submit button. month, Defines a month and year control (no time zone). number, Defines a field for entering a number. password